## **Optische und akustische Signalausgaben**

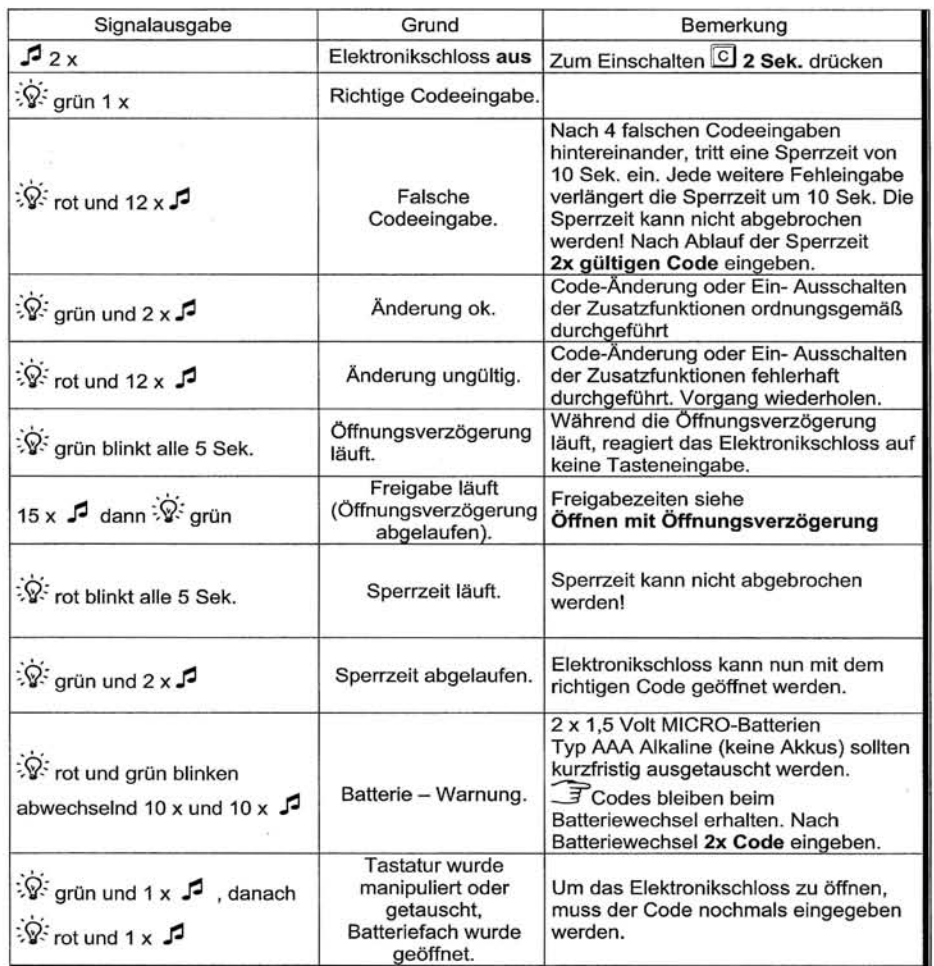

Wir übernehmen keinerlei Haftung für Funktionsstörungen bedingt durch fehlerhaftes Bedienen bzw. Gewaltanwendung oder unsachgemäßer Behandlung und nicht bei Sach- oder Vermögensschäden, die z.B. auf das nicht ordnungsgemäße Verschließen des Tresors zurückzuführen sind.

Sollte sich trotz vorstehender Hinweise Ihr Tresor nicht öffnen lassen, setzen Sie sich bitte mit dem Hersteller des Tresors in Verbindung.

Bedienungsanleitung Nr. 9999-056-0

# **Bedienungsanleitung CombiStar 7250 simplex**

#### **Sicherheitshinweise**

- Wechseln Sie aus Sicherheitsgründen sofort den werkseitig eingestellten Code 1 2 3 4 5 6.
- Verwenden Sie für Ihren neuen Code keine persönlichen Daten z.B. Geburtstage oder andere Daten, auf die durch Kenntnis Ihrer Person rückgeschlossen werden könnte.
- Nach Eingabe des neuen Codes, sollte das Elektronikschloss bei offener Tür mehrmals mit dem neuen Code auf- und zugeschlossen werden.
- ACHTUNG! Tastatur mit einer Kraft von max. 10 Nm drehen.  $\bullet$

## **Öffnen des Elektronikschlosses mit Code**

**1 2 3 4 5 6 Wenn Stromunterbrechung stattfand, z.B. Batteriewechsel,** nach Öffnung der Tastaturklappe, oder mindestens 4 falschen Codeeingaben, **Code 2x** eingegeben.

Nach Codeeingabe das Elektronikschloss innerhalb von 10 Sekunden mittels Tastaturdrehung öffnen, sonst verschließt das Elektronikschloss automatisch.

All Nach 4 falschen Codeeingaben hintereinander, tritt eine Sperrzeit von 12 Sek. ein. Siehe Seite 4, >Optische und akustische Signalausgaben<

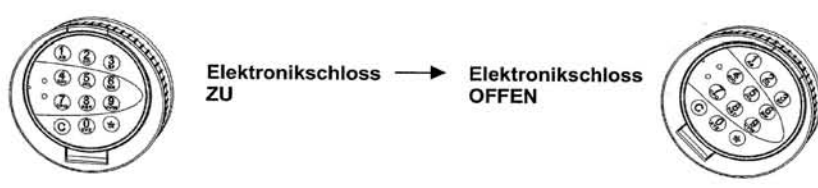

#### **Verschließen des Elektronikschlosses**

Das Elektronikschloss verriegelt automatisch 10 Sekunden nach der Öffnung. **Für** den endgültigen Verschluss des Tresors muss die Tastatur wieder in die Ausgangsstellung gedreht werden.

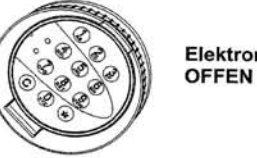

**Elektronikschloss --. Elektronikschloss** 

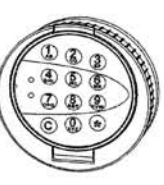

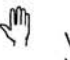

Vor dem Verlassen des Tresors muss geprüft werden ob das Elektronikschloss richtig verschlossen ist, indem mehrmals an der Tastatur gedreht wird.

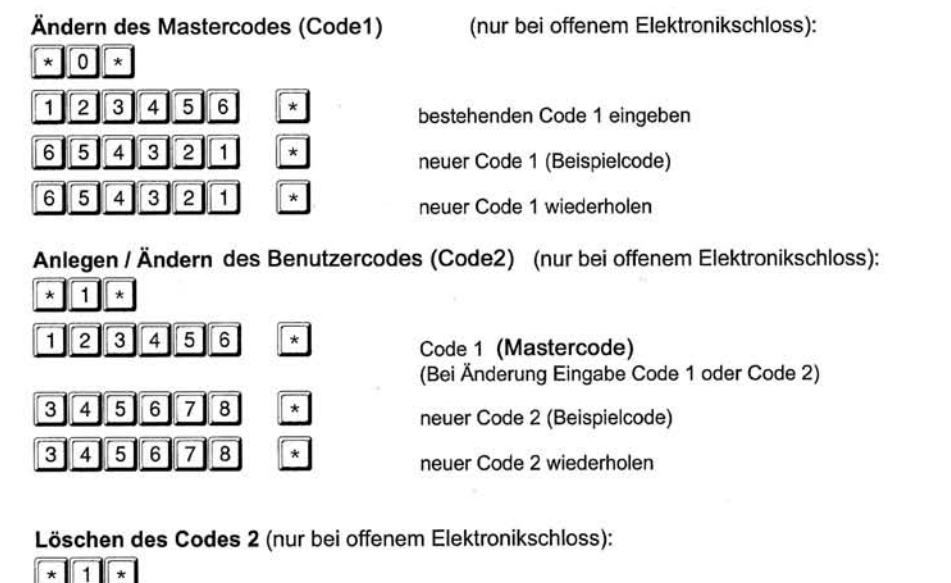

 $\boxed{1}$   $\boxed{2}$   $\boxed{3}$   $\boxed{4}$   $\boxed{5}$   $\boxed{6}$   $\boxed{*}$   $\boxed{*}$  Code 1

### Abbruch während einer Eingabe

 $|\overline{\mathsf{c}}|$ 

# **Zusatzfunktionen CombiStar 7250 simplex**

 $\widehat{\mathbb{F}}$  Zum Öffnen mit Öffnungsverzögerung muss der Code nach Ablauf der Öffnungsverzögerung erneut eingegeben werden. Erfolgt die zweite Codeeingabe nicht innerhalb der vorgegebenen Freigabe, muss das Öffnen mit Öffnungsverzögerung von Anfang an wiederholt werden.

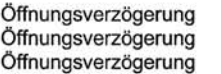

1 • 3 Minuten> Freigabe 4 ·10 Minuten> Freigabe 11 ·99 Minuten> Freigabe 1 Minute 2 Minuten 3 Minuten

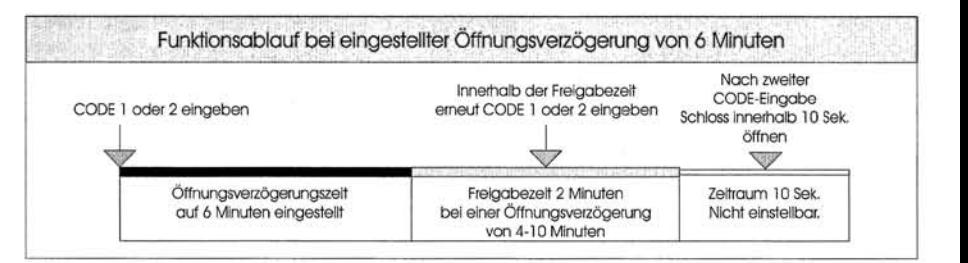

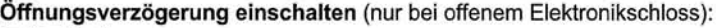

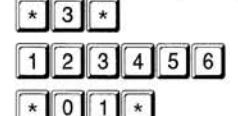

Code 1 (Beispielcode)

Gewünschte Zeit (von  $\boxed{\cdot}$  0  $\boxed{1}$  für 1 Minuten) (bis  $\boxed{\cdot 99}$   $\boxed{9}$  für 99 Minuten)

## Öffnungsverzögerung ausschalten (nur bei offenem Elektronikschloss):

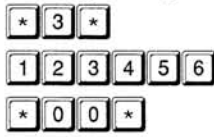

Code 1 (Beispielcode)

# Öffnen mit Öffnungsverzögerung

**3** 4 5 6 7 8 Code 1 oder 2 (Beispielcode)

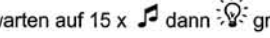

warten auf 15 x  $\sqrt{2}$  dann  $\sqrt{2}$ ; grün Öffnungsverzögerung abgelaufen, Anfang der Freigabe

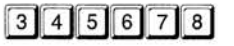

- Code 1 oder 2 noch einmal eingeben
- Wird während der Freigabe ein falscher Code eingegeben,

oder @] gedrückt, muss das Öffnen mit Öffnungsverzögerung von Anfang an wiederholt werden.

B7250D 01.doc